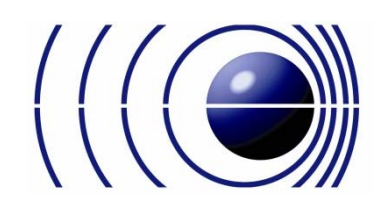

## *Arbeitsblatt zum Doppler‐Effekt*

## "Optischer Doppler‐Effekt"

Dass man den Doppler‐Effekt hören kann, weißt du bereits und du hast ihn auch schon oft genug selbst gehört. Aber wusstest du, dass er auch sichtbar gemacht werden kann?

Anwendung findet dies vor allem in der Astronomie. Lies dir als Info dazu den Text unter

www.christian‐doppler.net/thema/astronomie

durch und beantworte folgende **Fragen**:

- 1.) Was bedeutet Rotverschiebung?
- 2.) Wie kann man die Verschiebung messen? (Woher kennt man die ursprüngliche Wellenlänge?)
- 3.) Was kann anhand der Verschiebung noch bestimmt werden.

Da du dich nun informiert hast, löse folgendes Beispiel mit Hilfe des relativistischen Dopplereffekts (für nähere Infos: www.christian‐doppler.net/dopplereffekt):

## **Rechenbeispiel:**

Mit einem Teleskop in den USA wurde von einem Stern in der Milchstraße die Wellenlänge einer Spektrallinie des (ionisierten) Heliums zu 470,0 ± 0,1 nm gemessen. In welche Richtung und mit welcher Geschwindigkeit (in km/s) bewegt sich der beobachtete Stern relativ zur Erde, wenn die Wellenlänge dieser am Stern beobachtete Spektrallinie im Labor (Ruhesystem) 468,6 nm ist?

Dieses Dokument wurde 2017 von Studierenden der Universität Salzburg/AG Didaktik der Physik im Auftrag der Christian Doppler Wissens‐ und Experimentierplattform (https://www.christian-doppler.net) erstellt und 2020 vom Christian Doppler Fonds. © Christian Doppler Plattform, Inhalt lizenziert unter CC BY‐SA 4.0 international

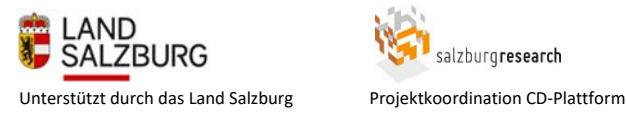

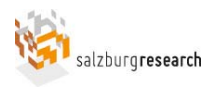

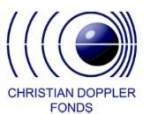

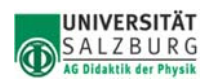